**Speaker Box Filter Designer Keygen X64**

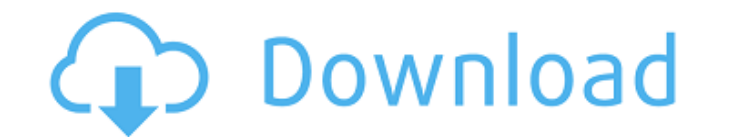

#### **Speaker Box Filter Designer Crack With License Key Download [Mac/Win] [Latest-2022]**

Speaker Box Filter Designer is a lightweight digital tool created to help you perform calculations for components needed to build passive audio filters. Simple interface but not for everyone It's a proof free fact that Spe able to choose the filter type and order, as well as perform calculations for the coil and passive filter. Speaker Box Filter. Designer may be easy to work with but to properly use it is a tool which offers very little ass depends on your knowledge of filters and how they are built. Input parameters and get results in a second Working with Speaker Box Filter Designer is anything but complicated because all you have to do is fill in the appro third order. App Size: 3 MB DOWNLOAD Speaker Box Design Studio Pro 4.0.1 Speaker Box Design Studio Pro 4.0.1 Speaker Box Design Studio Pro is the first real product built on the basis of the already very successful Audio T tasks such as creating, editing and saving a sound project file. It works with local files only. The application's design interface is attractive in appearance and the user experience is perfect because of its simple and i More advanced design tools Speaker Box Design Studio Pro comes with a wide range of advanced editing tools that make it perfect for a professional designer. Drag-

Speaker Box Filter Designer was developed as a student project, and it's his first piece of software that he has ever created. It is intended for plugin developers and sound engineers who want to build their own custom plu embedded audio data from the audio plugin(s) to be embedded. You can use all three plugins - Effect, Audio, and Drive - and you will see the changes reflected in the same way as you see them in InDesign. The new 3.3.0.2 ve and delete various parameters (e.g. drive power, resonance) and modify their values directly in the parameter controls window. The same changes have been applied to the main plug-in window. You can now also load audio pres Our new Audio plug-in now adds more options to the baseline InDesign audio/effect plug-in. It now allows you to import audio files into InDesign using individual tracks or selected audio samples from an audio plug-in also reverbs. In addition, this plug-in now supports 10 plug-ins from the same plugin developer, and at the same plugin developer, and at the same time, the number of supported plugins is expanding quickly. You can now design f modulation effects to complex 6a5afdab4c

#### **Speaker Box Filter Designer Crack Free**

### **Speaker Box Filter Designer [2022-Latest]**

Speaker Box Filter Designer is a lightweight audio electronics design tool for basic passive filter. Simple interface but not for everyone It's a proof free fact that Speaker Box Filter Designer displays a user-friendly in schematics. Schematics are a form of design representation in engineering or electronics where a layout or diagram of a component is shown. Flooring schematics can be used to demonstrate electrical and mechanical aspects o the simplest case, the floor plan shows the distribution of the floor slabs and columns on each floor, and the location of walls and windows. Each type of flooring has its own features, and the distribution of the floor sl to precisely locate the construction elements off the floor plan view. 1:44 Electrical Flooring Plan Design Electrical Flooring Plan Design Electrical Flooring Plan Design The last two components of a typical electrical fl in cover plate. A switch plate can be used for an electrical circuit that controls electrical outlets or switches. 5:24 4 Party Floor Plan Layout 4 Party Floor Plan Layout 4 Party Floor Plan Layout 4 Party Floor Plan Layou

## **What's New In?**

Speaker Box Filter Designer is a lightweight digital tool created to help you perform calculations for components needed to build passive audio filters. Simple interface but not for everyone It's a proof free fact that Spe able to choose the filter type and order, as well as perform calculations for the coil and passive filter. Speaker Box Filter Designer may be easy to work with but to properly use it you need to know what you're doing beca depends on your knowledge of filters and how they are built. Input parameters and get results in a second Working with Speaker Box Filter Designer is anything but complicated because all you have to do is fill in the appro third order. Speaker Box Filter Designer Features: • Easy to use • Calculates 'RMS' inductance • Calculates inductance • Calculates output impedance • Inserts capacitors and diodes • Calculates and displays phase shifts • impedance • Filter bandwidth is limited to 60 Hz A significant number of filter types You get access to a wide variety of filter types From low pass, high pass, band pass, high pass audio bands and more, Speaker Box Filter

# **System Requirements:**

\* Windows 7 SP1 or later, and Windows 10 \* Intel® Core<sup>rm</sup> i5-2410M CPU @ 2.5GHz or later, or \* Intel® Core<sup>rm</sup> i3-2310M CPU @ 2.5GHz or later \* 4GB of RAM (8GB recommended) \* 1GB of VRAM \* DirectX 11 \* HDMI® 1.4 or later

<http://adhicitysentulbogor.com/?p=5140> [https://wakelet.com/wake/U-KhceSsl3h\\_uMUqxISL4](https://wakelet.com/wake/U-KhceSsl3h_uMUqxISL4) <https://stylovoblecena.com/?p=11097> [https://cobblerlegends.com/wp-content/uploads/2022/06/BigClock\\_\\_Crack\\_Download\\_X64\\_Latest.pdf](https://cobblerlegends.com/wp-content/uploads/2022/06/BigClock__Crack_Download_X64_Latest.pdf) <http://www.hva-concept.com/clean-temporary-places-crack-license-code-keygen-win-mac/> [https://automative.club/upload/files/2022/06/cYWx4rKGNd6LN3aYGL9H\\_08\\_e0a282438ade08d595094086b5b4234d\\_file.pdf](https://automative.club/upload/files/2022/06/cYWx4rKGNd6LN3aYGL9H_08_e0a282438ade08d595094086b5b4234d_file.pdf) [https://thejazmin.com/wp-content/uploads/2022/06/ASUS\\_EAN66\\_Ethernet\\_Adapter\\_Utilities\\_Activator\\_April2022.pdf](https://thejazmin.com/wp-content/uploads/2022/06/ASUS_EAN66_Ethernet_Adapter_Utilities_Activator_April2022.pdf) <http://versiis.com/?p=7932> <https://dialog1918.ru/wp-content/uploads/2022/06/TeamTalk.pdf> <https://diontalent.nl/2022/06/08/context-database-designer-3586-crack/>